#### プログラム 01 疾病診断用プログラム 管理医療機器 汎用画像診断装置ワークステーション用プログラム JMDN コード:70030012

# 画像診断ワークステーション用プログラム Simple 4D Analysis

#### 【形状・構造及び原理等】

## 1.概要

本製品は、各種モダリティ又は画像を保管しているサーバーから 取得した画像情報 (DICOM 規格準拠)や呼吸波形情報を汎用 IT 機器に表示させ、必要に応じて画像処理や計測を行うプログラム です。

#### 2.性能

本製品は以下の機能を有します。 詳細は取扱説明書をご覧ください。

#### 機能

(1) 画像や情報の処理機能 (2) 画像表示機能

(3) 外部装置との入出力機能

## 付帯機能

(1) 呼吸波形表示機能 (2) 三/四次元画像処理機能 (3) 断層画像処理機能 (4) 画像計測機能 (5) 動画表示機能 (6) 記録/保存/削除機能

#### 3.動作原理

各種モダリティ又は画像を保管しているサーバーからDICOM画 像を受信し、診療のために画像処理・表示を行います。 解析結果は保存することができます。 画像等の情報通信は DICOM 規格に準拠しています。 本製品はユーザーが PC にダウンロードしてインストールする 方法又はベンダーがユーザーPC にインストールする方法により 提供されます。 記録媒体はありません。

## 【使用目的又は効果】

画像診断装置等から提供された人体の画像情報をコンピュータ 処理し、処理後の画像情報を診療のために提供すること(自動診 断機能を有しない)。

## 【使用方法等】

#### 1.使用環境

本製品は、下記の仕様を満たす汎用 IT 機器に弊社指定の方法で インストールして使用します。汎用 IT 機器は、患者環境外に設 置してください。

インストール可能な汎用 IT 機器及び組み合わせる画像表示モニ タの仕様は以下のとおりです。

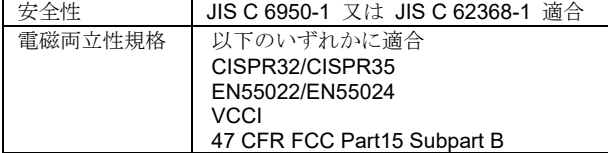

汎用 PC 性能:

OS · Microsoft Windows 10 CPU: Intel Core i7 3.40 GHz クアッドコア以上 HDD(空き容量):1 GB 以上(インストールのみ) メモリ:16 GB 以上

画像表示モニタの性能:

解像度: 1920×1080 以上 (FHD) カラー表示:1677 万色 最大輝度:350 cd/平方メートル 応答速度:1 ms

- 2.操作方法
- (1) 使用準備
	- ① インストール先の機器の電源を入れます。
	- ② 本製品を起動します。
- (2) 操作
	- ① 画像データと呼吸波形データを取得します。
	- ② 画像処理・表示をします。
- ③ 呼吸波形を表示します。 (3) 終了
	- ① メインウィンドウ右上の【×】ボタンを押下し、本製品を 終了させます。
	- ② 必要に応じて汎用 IT 機器の電源を切ります。

※詳細な操作方法は、取扱説明書を参照ください。

## 【使用上の注意】

- (1) 本製品を利用した医療行為は、使用者の責任において行っ てください。
- (2) 使用にあたっては、「使用環境」欄に示した仕様を満たす PC、モニタをお使いください。
- (動画表示時の速度低下を招くおそれがあります) (3) 直接インターネットに接続しない院内ネットワーク内で利 用を推奨しております。
- (4) 外部メディアを接続する場合は、コンピュータウィルスが 侵入しないよう、管理者の指示の元、使用者の責任で運用 してください。
- (5) 本製品は「医療情報システムの安全管理に関するガイドラ イン」に適合する使用環境を推奨しております。セキュリ ティには十分注意・対応をお願いいたします。
- (6) 本製品をインストールする汎用コンピュータには、ウィル ス対策ソフトを導入してください。
- (7) 診断画像および呼吸波形は必ず外部の記憶装置にバックア ップを取ってください。
- (8) 併用する併用医療機器を強い電磁界が発生する場所で使用 しないでください。データ消失の可能性があります。
- (9) CT 画像は Patient Position が HFS のみ取得できます。
- (10) 本製品は、1つのウィンドウの起動で動作確認を実施して いるため、1つのウィンドウでの使用を推奨します。複数 ウィンドウでの動作は可能ですが、使用環境により速度低 下、動作停止など生じますので、使用者の責任において行 ってください。

取扱説明書を必ずご参照ください。

## 【保守・点検に係る事項】

- (1) 本製品の使用および保守の管理責任は使用者が負います。
- (2) 使用者と業者の双方が点検を行うことにより、本製品の正常 な運用が可能となります。
- (3) 弊社は中古で入手された本製品に関し、保守は実施しません。
- (4) 適切に保守点検を実施しない場合、診断業務に支障が出る可 能性があります。

## 【製造販売業者及び製造業者の氏名又は名称等】

 製造販売業者:株式会社トライアングルプロダクツ Email support@triangle-products.jp

Tel 050-3646-1414